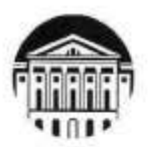

#### МИНОБРНАУКИ РОССИИ

федеральное государственное бюджетное образовательное учреждение высшего образования

«ИРКУТСКИЙ ГОСУДАРСТВЕННЫЙ УНИВЕРСИТЕТ» ФГБОУ ВО «ИГУ»

Кафедра стратегического и финансового менеджмента

УТВЕРЖДАЮ: Декан Сибирско-американского n<sub>in</sub> фадульта И.Б. Грошева неджмента мая 2023 г.

#### Рабочая программа дисциплины

Наименование дисциплины Б1.В.16 Информатика: основы компьютерных знаний

Направление подготовки 38.03.02 «Менеджмент»

Профиль подготовки Управление проектами, контроллинг и консалтинг

Квалификация выпускника - бакалавр

Форма обучения: очно-заочная

Согласовано УМК Сибирскоамериканского факультета менеджмента Протокол № 3 от «10» мая 2023 г.

Рекомендовано кафедрой Стратегического и финансового менеджмента Протокол № 3 от «24» апреля 2023 г.

Председатель / Настр. В.М. Максимова

Зав.кафедрой  $\angle$ О.В. Курганская

Иркутск 2023 г.

# Содержание

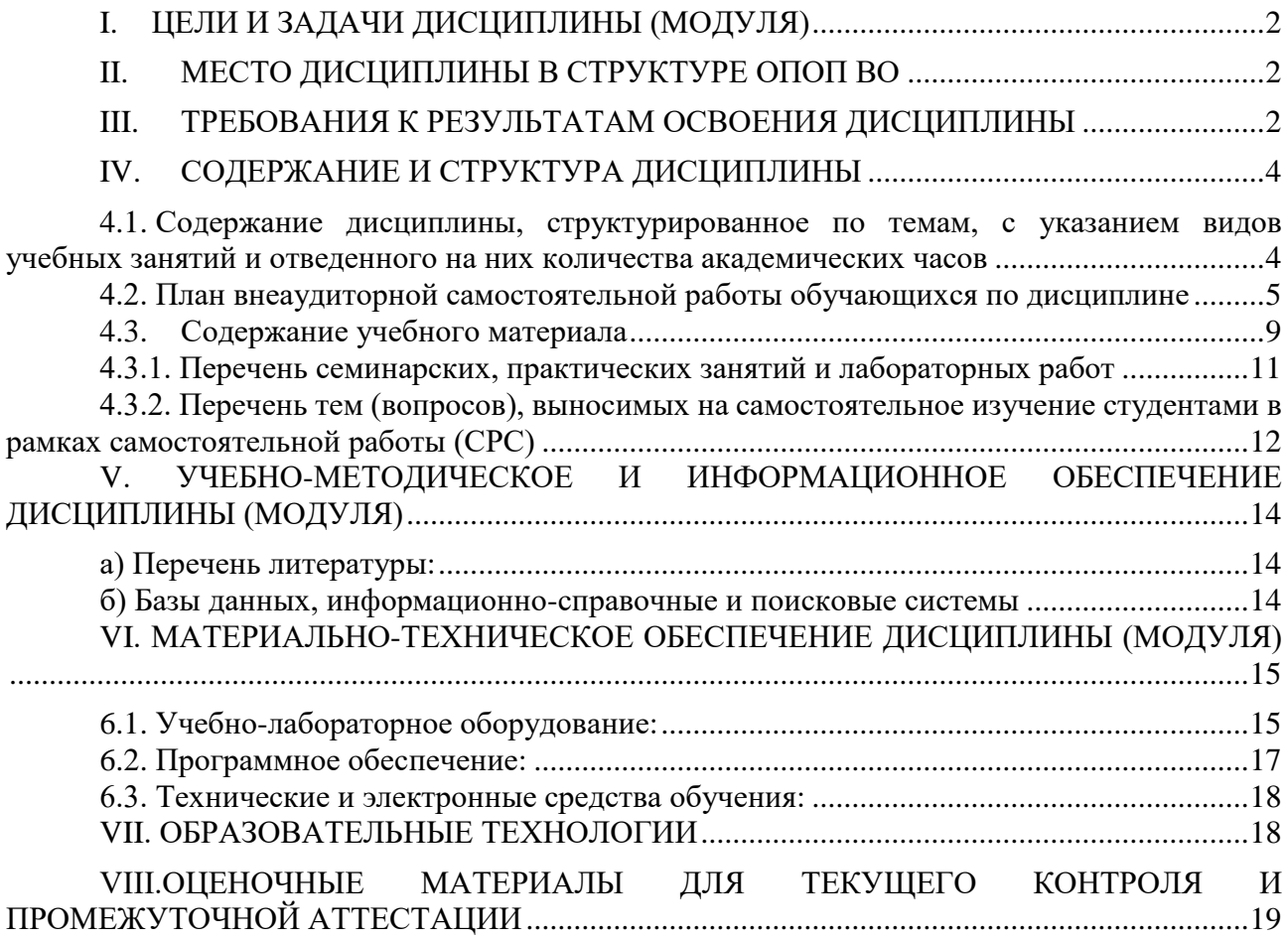

## **I. ЦЕЛИ И ЗАДАЧИ ДИСЦИПЛИНЫ (МОДУЛЯ)**

<span id="page-2-0"></span>**Цели:** формирование современных умений и навыков в области применения информатики и информационных технологий путем изучения формирования целостного и систематического представления об основных концепциях, категориях и понятиях информатики и современных информационных технологий, принципов систематизации, отображения информации и приобретения навыков в части пользования общими и специализированными информационными и автоматизированными системами.

**Задачи:** для достижения проставленной цели в ходе обучения необходимо решить следующие задачи:

- 1. Сформировать понятийный аппарат в части основных понятий современных информационных технологий, принципов и способов построения и использованеия современных информационных систем.
- 2. Сформировать умения и навыки в части систематизации информации и ее использования в рамках современных автоматизированных системах информационного обеспечения профессиональной деятельности.
- 3. Сформировать умения и навыки использования систем информационного обеспечения в профессиональной деятельности.

## **II. МЕСТО ДИСЦИПЛИНЫ В СТРУКТУРЕ ОПОП ВО**

<span id="page-2-1"></span>Учебная дисциплина (модуль) *«Б1.В.16 Информатика: основы компьютерных знаний»* относится к *части, формируемой участниками образовательных отношений,* образовательной программы бакалавриата по направлению подготовки 38.03.02 Менеджмент**,**  профиль **«**Управление проектами, контроллинг и консалтинг».

Дисциплина читается *в очной форме, в 1 и 2 семестре*.

Для изучения данной учебной дисциплины (модуля) достаточно знаний, сформированных в результате освоения общеобразовательных программ.

Перечень последующих учебных дисциплин, для которых необходимы знания, умения и навыки, формируемые данной учебной дисциплиной:

*Информационные технологии в управлении, Исследование систем управления.*

#### **III. ТРЕБОВАНИЯ К РЕЗУЛЬТАТАМ ОСВОЕНИЯ ДИСЦИПЛИНЫ**

<span id="page-2-2"></span>Процесс освоения дисциплины направлен на формирование элементов следующих компетенций в соответствии с ФГОС ВО по направлению подготовки 38.03.02 Менеджмент**,**  профиль **«**Управление проектами, контроллинг и консалтинг»*.*

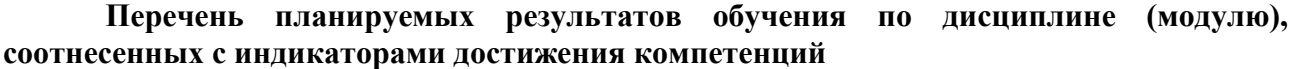

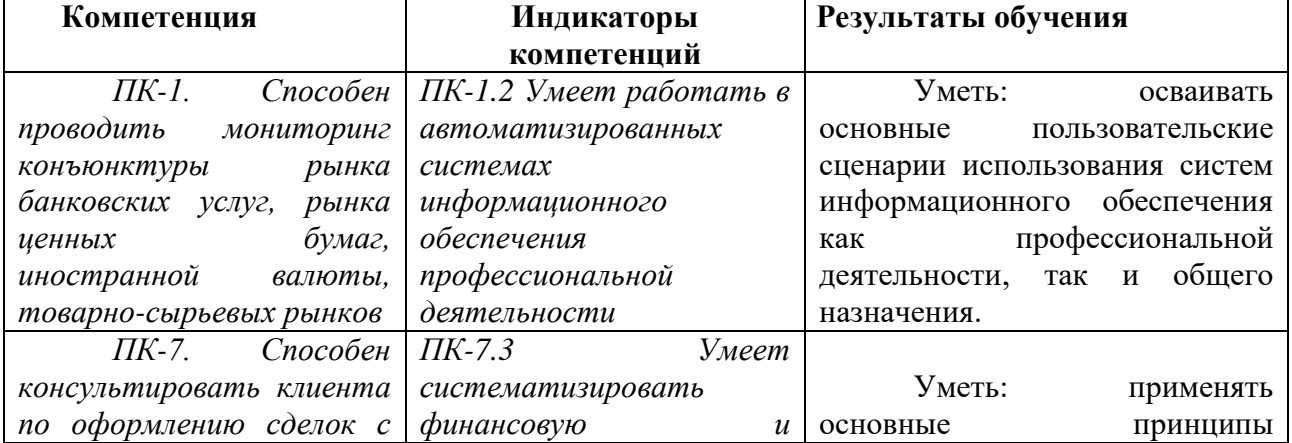

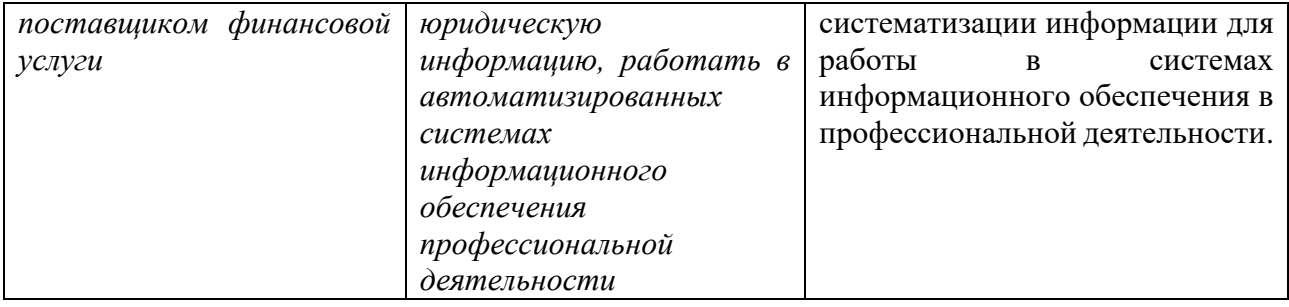

### **IV. СОДЕРЖАНИЕ И СТРУКТУРА ДИСЦИПЛИНЫ**

#### **Объем дисциплины** составляет **6 зачетных единиц, 216** часов**,**

в том числе **8** часов на промежуточную аттестацю в форме зачета с оценкой**, 27** часов на промежуточную аттестацию в форме экзамена. **Форма промежуточной аттестации: зачет с оценкой - 1 семестр, экзамен - 2 семестр.** 

**4.1. Содержание дисциплины, структурированное по темам, c указанием видов учебных занятий и отведенного на них количества академических часов**

<span id="page-4-1"></span><span id="page-4-0"></span>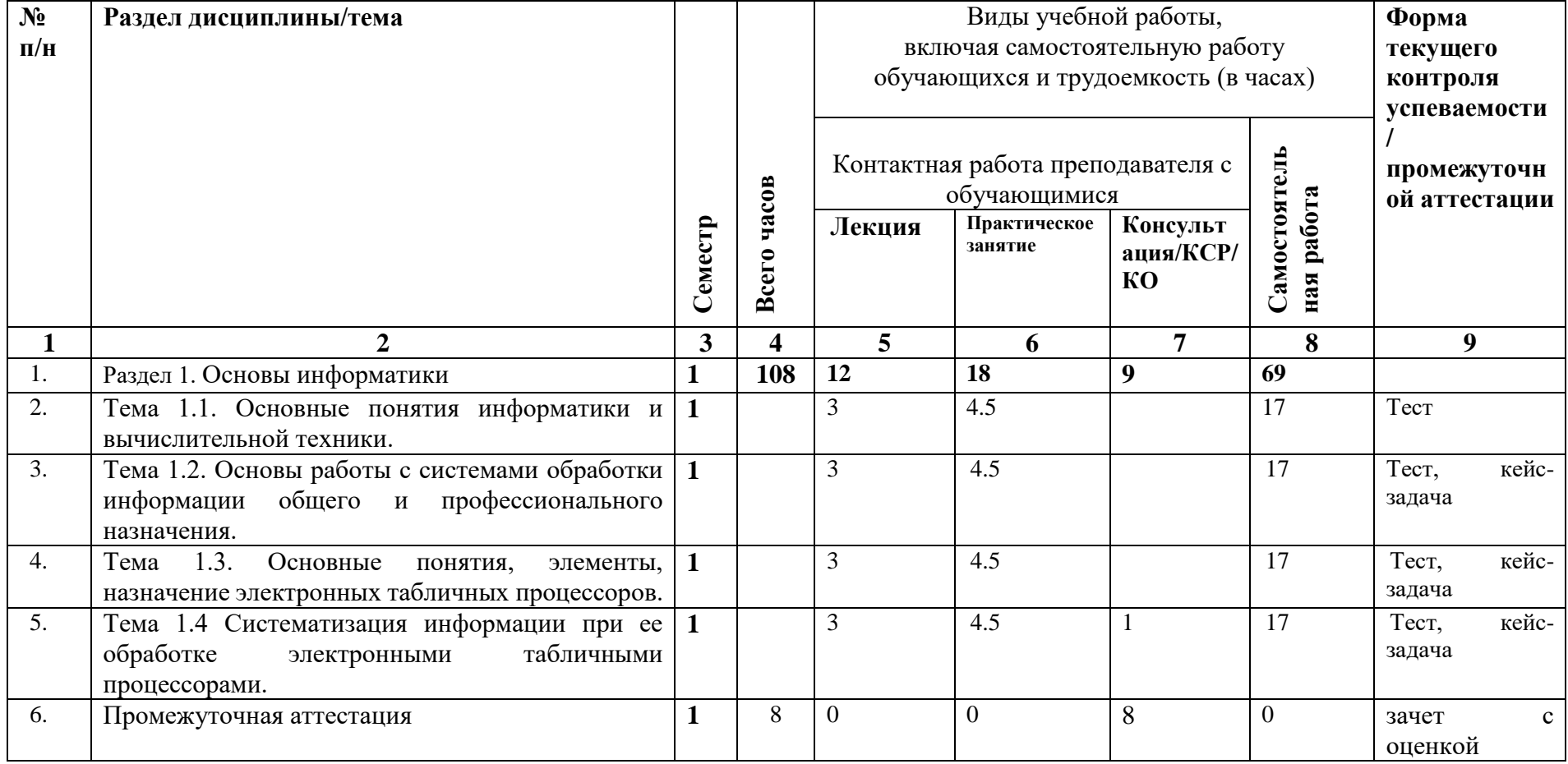

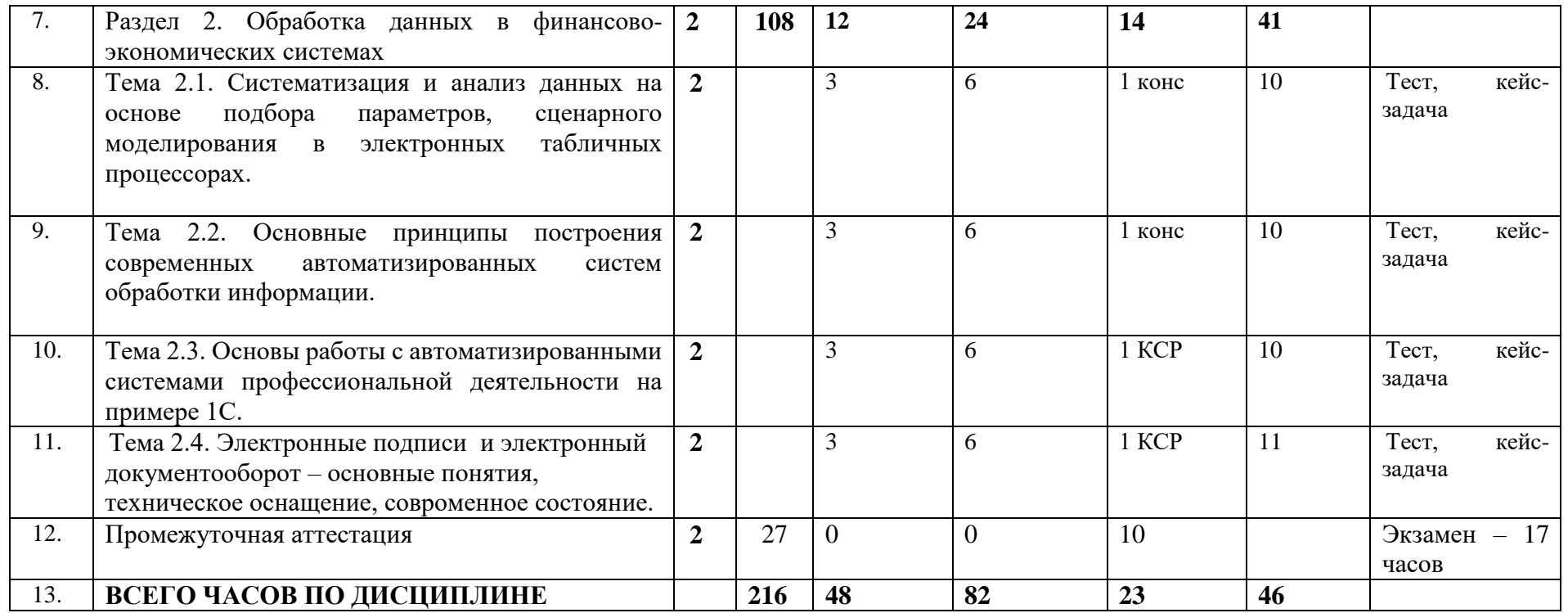

# 4.2. План внеаудиторной самостоятельной работы обучающихся по дисциплине

<span id="page-5-0"></span>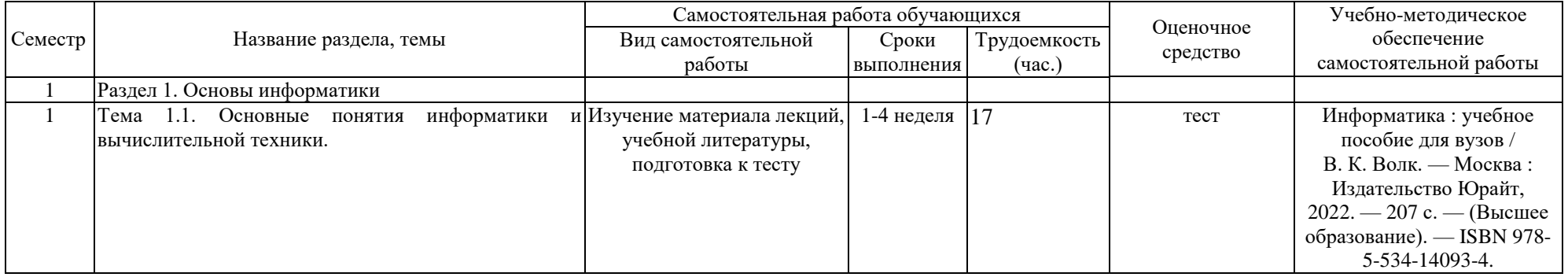

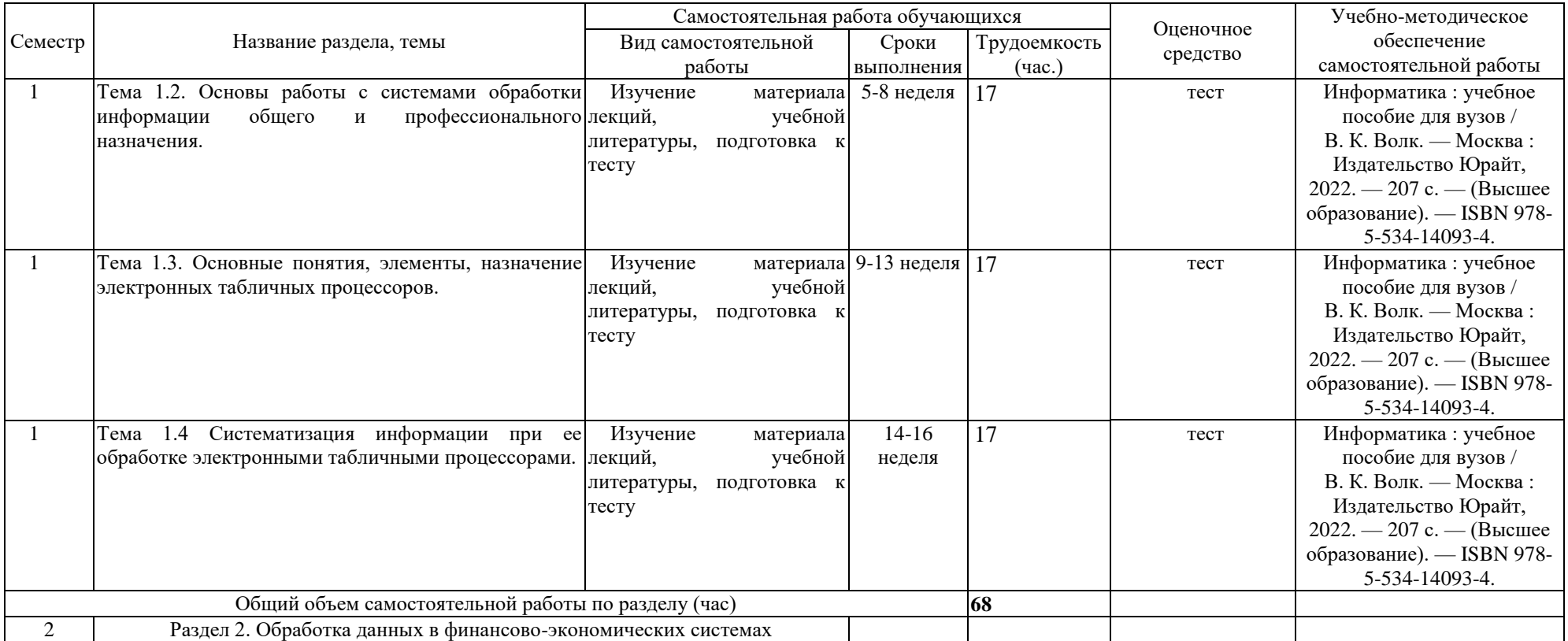

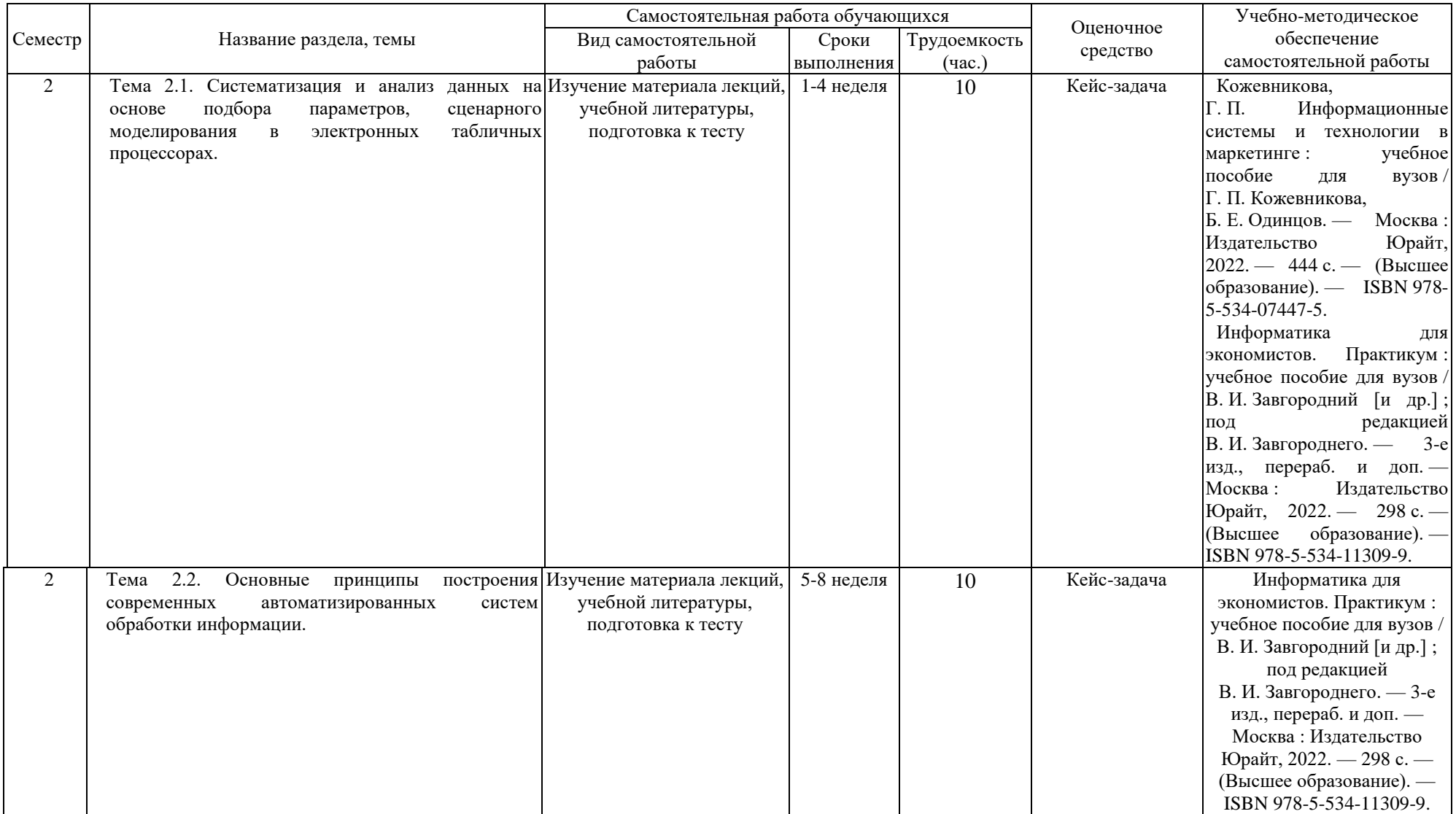

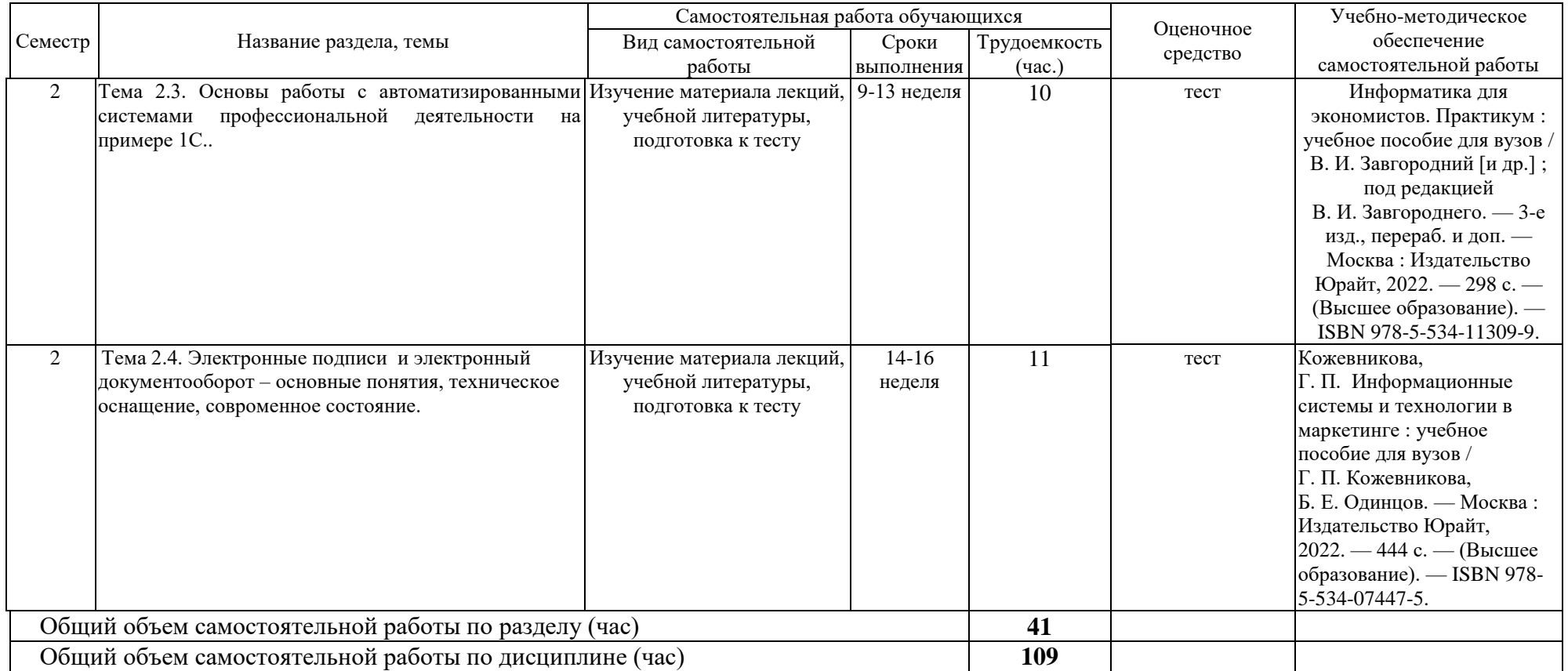

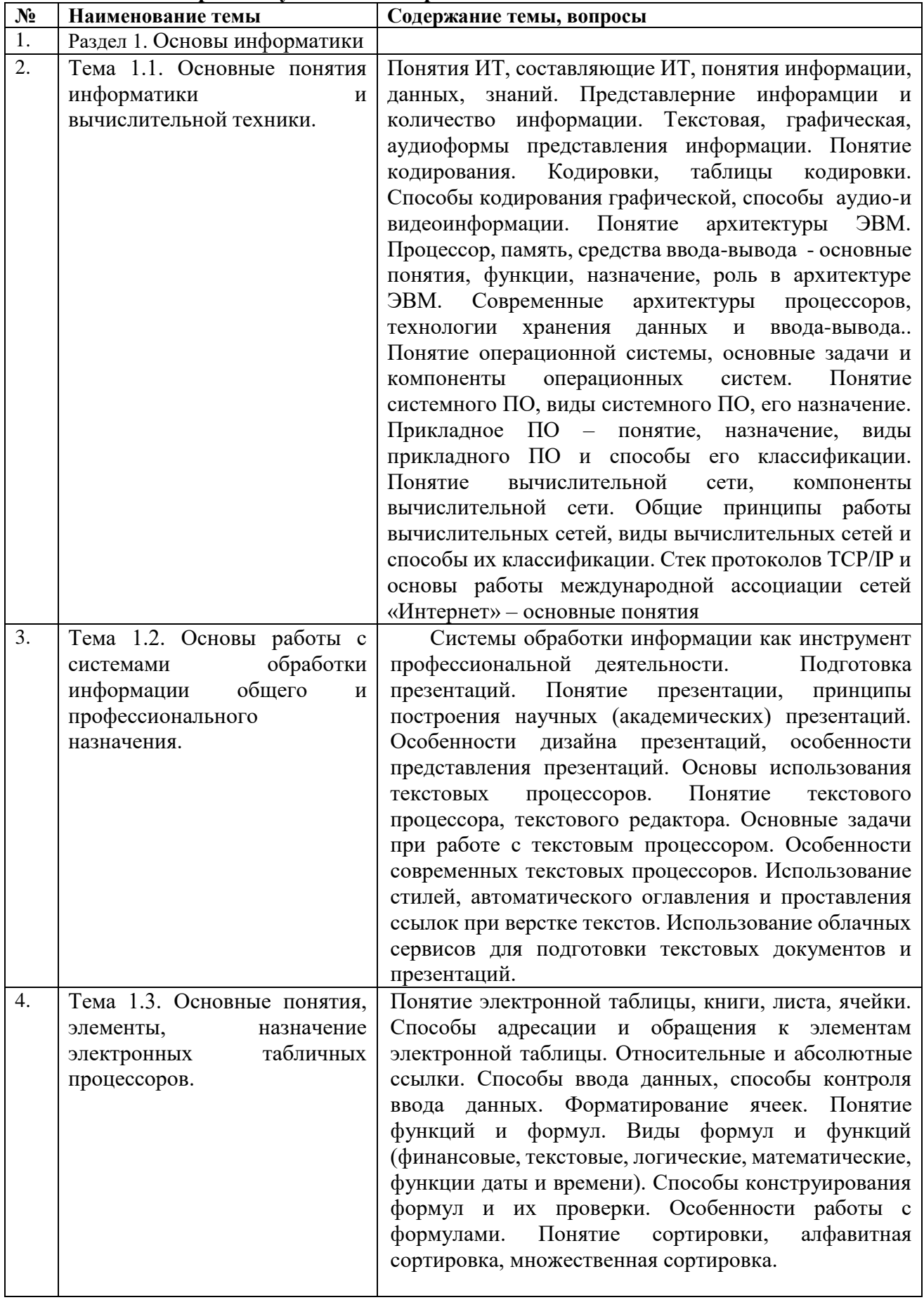

## <span id="page-9-0"></span>4.3. Содержание учебного материала

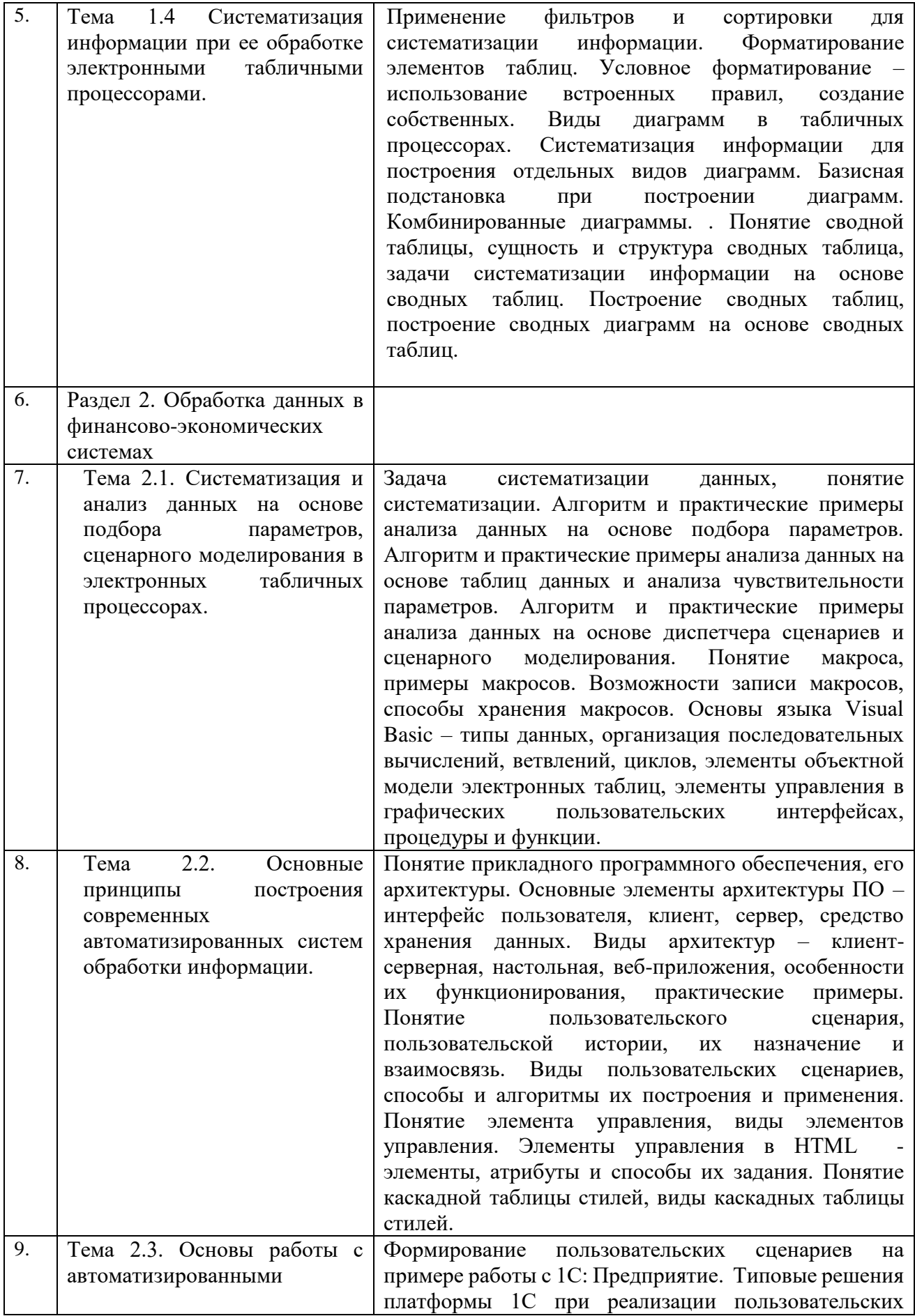

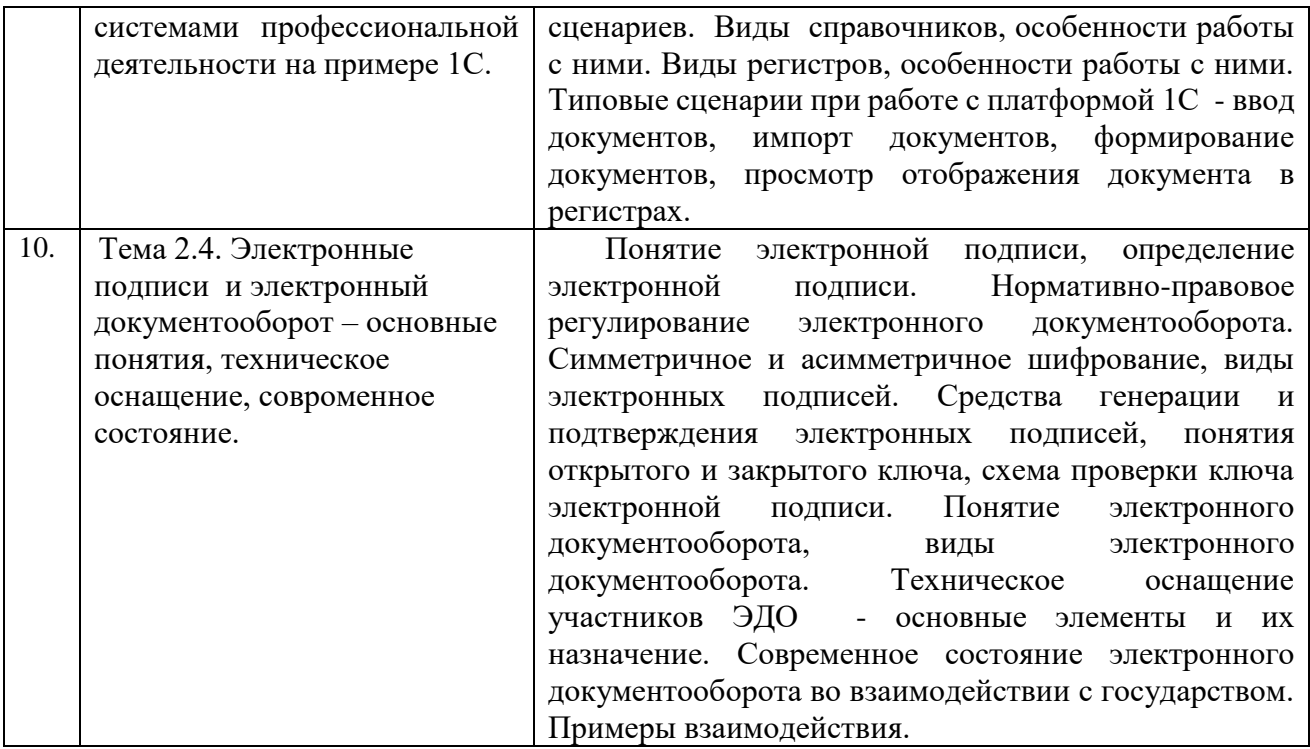

# <span id="page-11-0"></span>**4.3.1. Перечень практических работ**

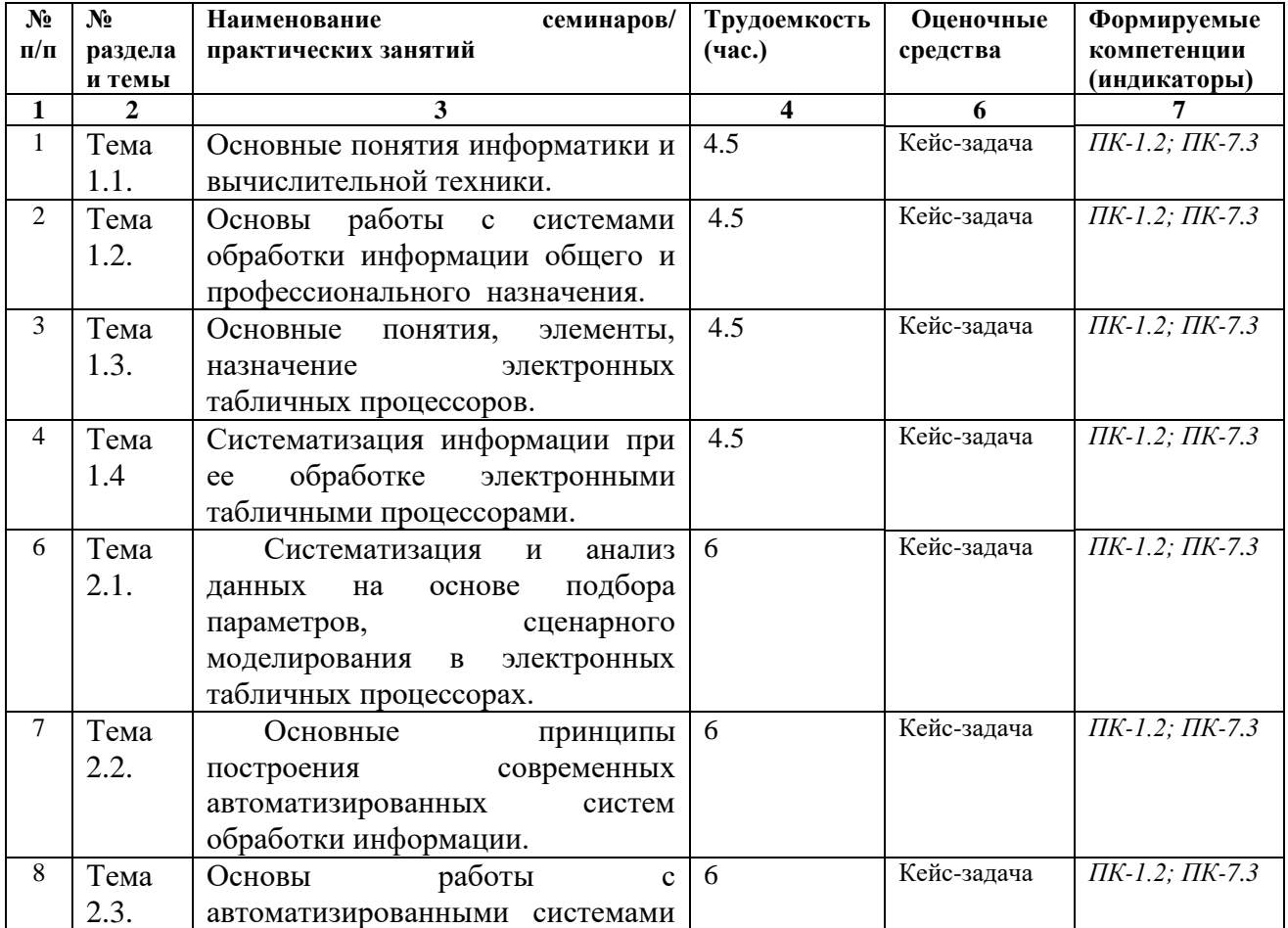

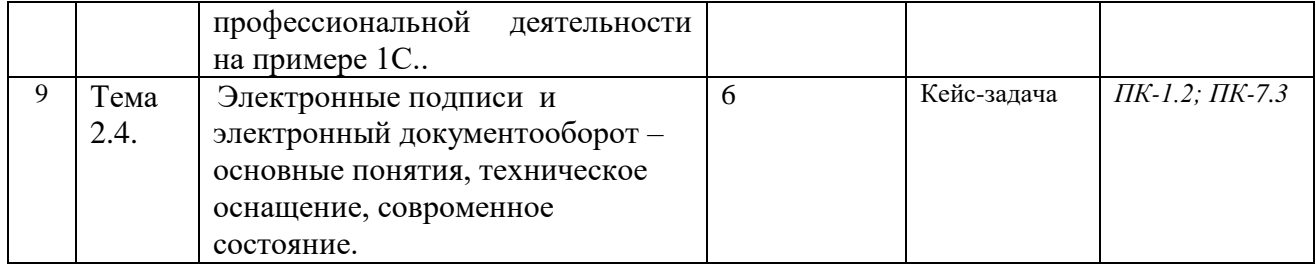

### <span id="page-12-0"></span>**4.3.2. Перечень тем (вопросов), выносимых на самостоятельное изучение студентами в рамках самостоятельной работы (СРС)**

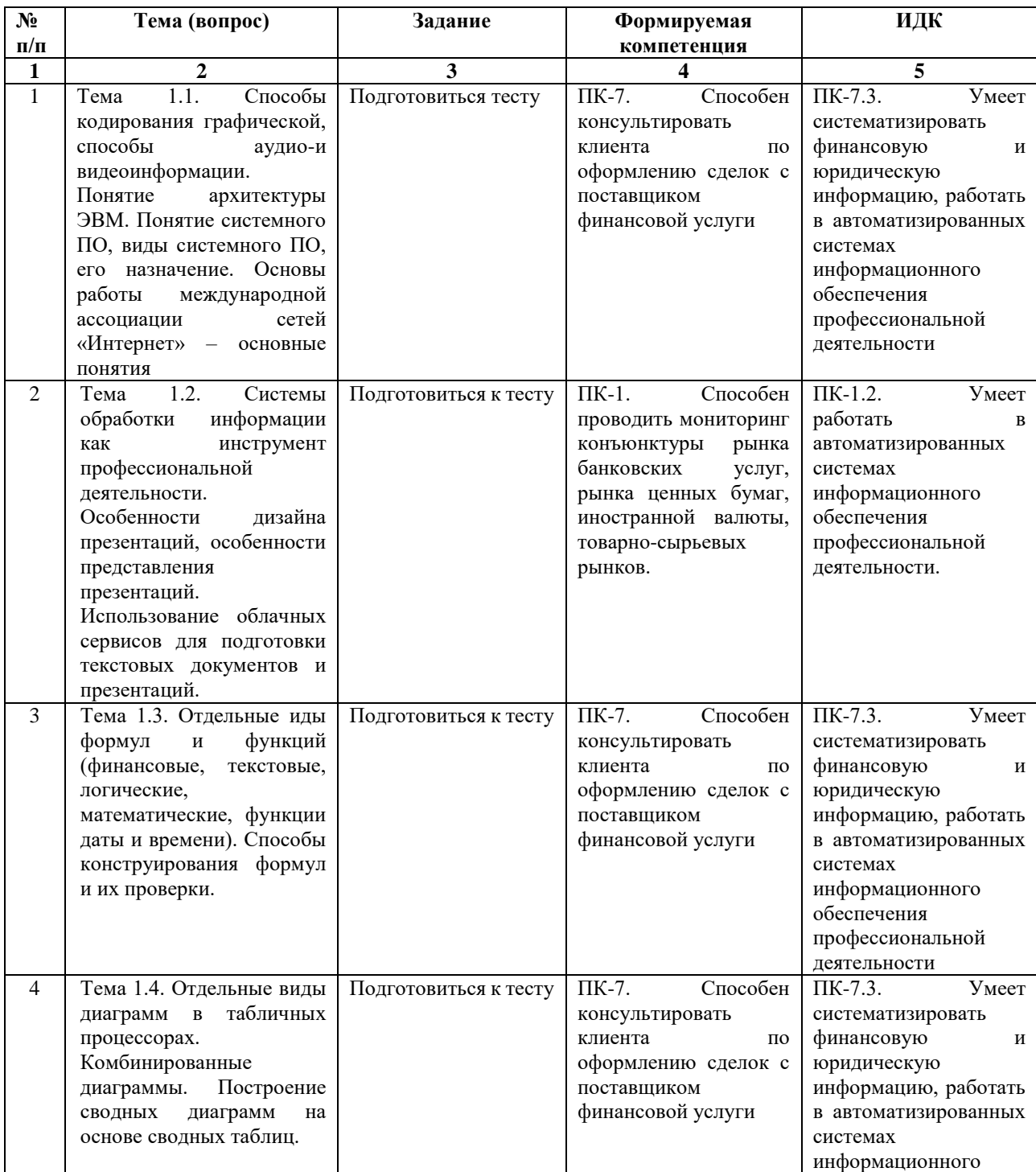

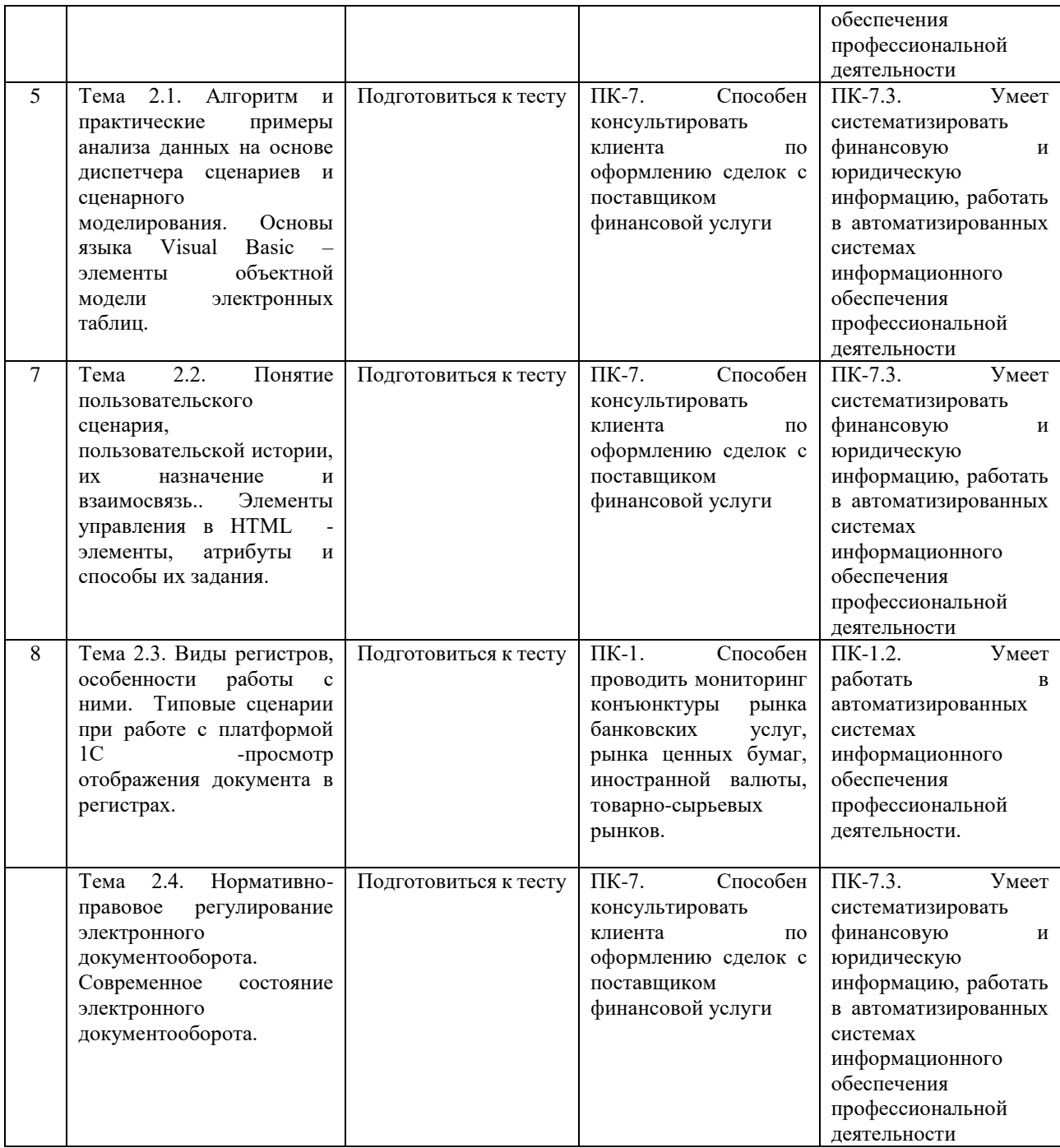

#### **4.4. Методические указания по организации самостоятельной работы студентов**

Самостоятельная работа обучающихся проводится с применением электронного обучения и дистанционных образовательных технологий. Учебно-методические материалы при самостоятельной подготовке доступны обучающимся через электронные библиотечные системы и систему интернет-обучения «Гекадем», в которой представлены материалы лекций и практических (семинарских) занятий, интерактивные формы обучения, примеры заданий. Система интернет-обучения «Гекадем» является платформой дистанционного обучения и обучения с использованием цифровых технологий Байкальской международной бизнесшколы ФГБОУ ВО «ИГУ». Каждый обучающийся получает авторизованный доступ в систему. Режим доступа: https://edu.buk.irk.ru.

Самостоятельная работа заключается:

– в самостоятельной подготовке студента к лекции – чтение конспекта предыдущей лекции, просмотр видео-версии лекции (при наличии). Это помогает лучше понять материал новой лекции, опираясь на предшествующие знания;

– в подготовке к практическим занятиям по основным и дополнительным источникам литературы;

– в самостоятельном изучении отдельных тем или вопросов по занятиям по основным и дополнительным источникам литературы, по источникам в Интернете и на электронном портале университета;

– в подготовке к текущему контролю и промежуточной аттестации.

При выполнении самостоятельной работы в рамках подготовки к текущему контролю и промежуточной аттестации обучающийся должен учесть критерии оценивания выполняемого задания (раздел 8 настоящей программы).

Контроль за самостоятельной работой осуществляется при выполнении обучающимся заданий из фонда оценочных материалов дисциплины. В ходе контроля самостоятельной работы оцениваются как фактические знания, умения и навыки студентов, так и глубина понимания и способности вычленения и интерпретации целостных смысловых конструкций, а также навыки самостоятельного поиска необходимой информации по теме занятия и ее критической оценки.

## <span id="page-14-0"></span>**V. УЧЕБНО-МЕТОДИЧЕСКОЕ И ИНФОРМАЦИОННОЕ ОБЕСПЕЧЕНИЕ ДИСЦИПЛИНЫ (МОДУЛЯ)**

#### **а) Перечень литературы**

<span id="page-14-1"></span>1. Волк, В. К. Информатика : учебное пособие для вузов / В. К. Волк. — Москва : Издательство Юрайт, 2022. — 207 с. — (Высшее образование). — ISBN 978-5-534-14093-4. — Текст : электронный // Образовательная платформа Юрайт [сайт]. — URL: <https://urait.ru/bcode/496784>

2. Кожевникова, Г. П. Информационные системы и технологии в маркетинге : учебное пособие для вузов / Г. П. Кожевникова, Б. Е. Одинцов. — Москва : Издательство Юрайт, 2022. — 444 с. — (Высшее образование). — ISBN 978-5-534-07447-5. — Текст : электронный // Образовательная платформа Юрайт [сайт]. — URL:<https://urait.ru/bcode/489534>

3. Информатика для экономистов. Практикум : учебное пособие для вузов / В. И. Завгородний [и др.] ; под редакцией В. И. Завгороднего. — 3-е изд., перераб. и доп. — Москва : Издательство Юрайт, 2022. — 298 с. — (Высшее образование). — ISBN 978-5-534- 11309-9. — Текст : электронный // Образовательная платформа Юрайт [сайт]. — URL: <https://urait.ru/bcode/488830>

#### **Также рекомендуем:**

1. Информатика для экономистов : учебник для вузов / В. П. Поляков [и др.] ; под редакцией В. П. Полякова. — Москва : Издательство Юрайт, 2022. — 524 с. — (Высшее образование). — ISBN 978-5-534-11211-5. — Текст : электронный // Образовательная платформа Юрайт [сайт]. — URL: https://urait.ru/bcode/488884

2. Информационные технологии : учебник / Санкт-Петербургский гос. ун-т экономики и финансов ; ред. В. В. Трофимов. - М. : Юрайт, 2011. - 624 с. - ISBN 9785991608879

#### <span id="page-14-2"></span>**б) Базы данных, информационно-справочные и поисковые системы**

1. ЭБС ЭЧЗ «Библиотех». Государственный контракт № 019 от 22.02.2011 г. ООО «Библиотех». Лицензионное соглашение № 31 от 22.02.2011 г. Адрес доступа: https://isu.bibliotech.ru/ Срок действия: с 22.11.2011 г. бессрочный.

2. ЭБС «Руконт» Контракт № 98 от 13.11.2020 г.; Акт № бК-5415 от 14.11.20 г. Срок действия по 13.11.2021г. доступ:<http://rucont.ru/>

3. ЭБС «Издательство Лань». ООО «Издательство Лань». Информационное письмо № 128 от 09.10.2017 г. Срок действия: бессрочный. Адрес доступа:<http://e.lanbook.com/>

4. ЭБС «Национальный цифровой ресурс «Руконт». ЦКБ «Бибком». Контракт № 04-Е-0343 от 12.11.2021 г. Адрес доступа:<http://rucont.ru/>

5. ЭБС «Айбукс.ру/ibooks.ru». ООО «Айбукс». Контракт № 04-Е-0344 от 12.11.2021 г.; Акт от 14.11.2021 г. Адрес доступа: [http://ibooks.ru](http://ibooks.ru/)

6. Электронно-библиотечная система «ЭБС Юрайт». ООО «Электронное издательство Юрайт». Контракт № 04-Е-0258 от 20.09.2021г. Адрес доступа:<https://urait.ru/>

### <span id="page-15-0"></span>**VI. МАТЕРИАЛЬНО-ТЕХНИЧЕСКОЕ ОБЕСПЕЧЕНИЕ ДИСЦИПЛИНЫ (МОДУЛЯ)**

#### <span id="page-15-1"></span>**6.1. Учебно-лабораторное оборудование:**

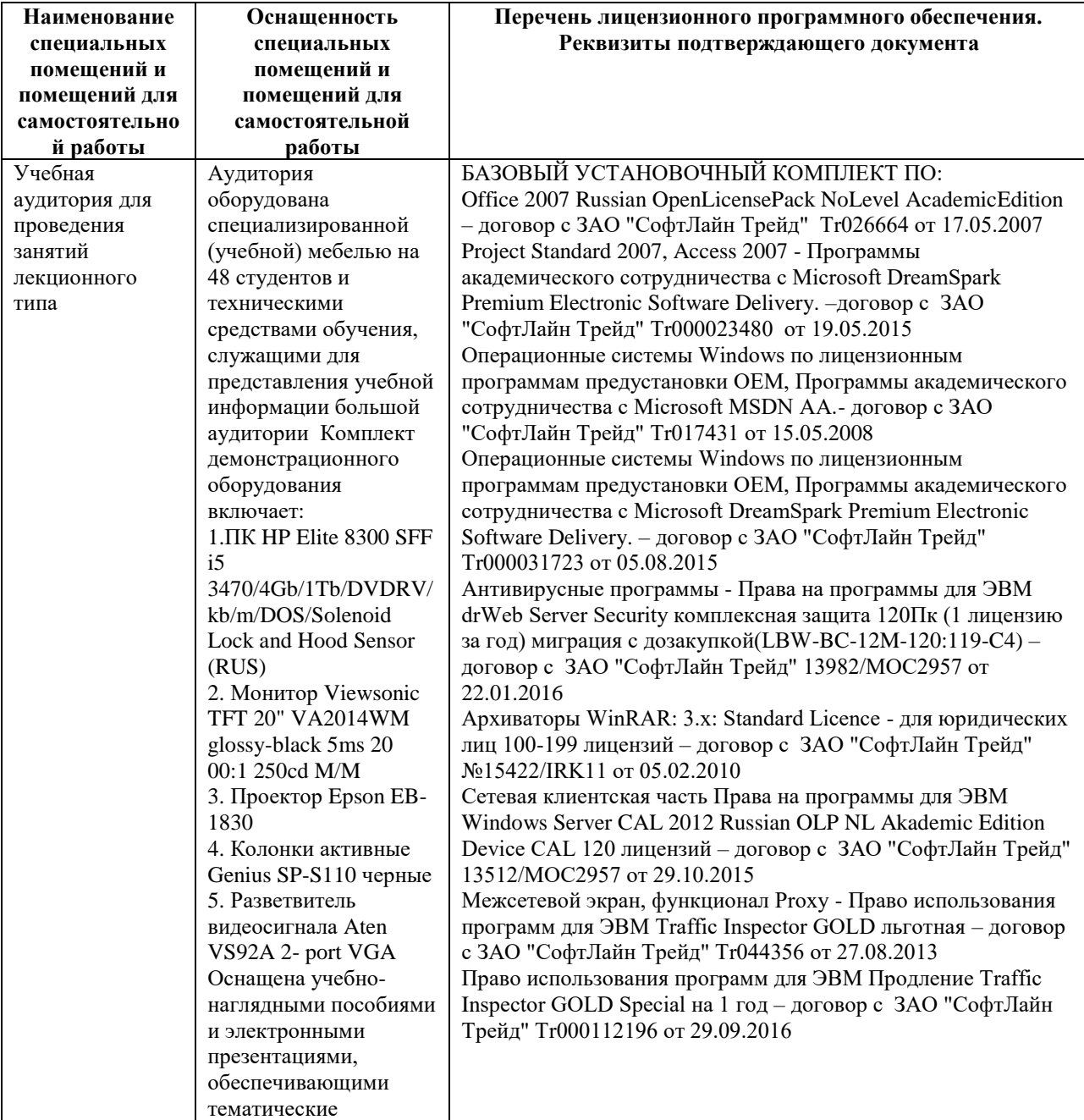

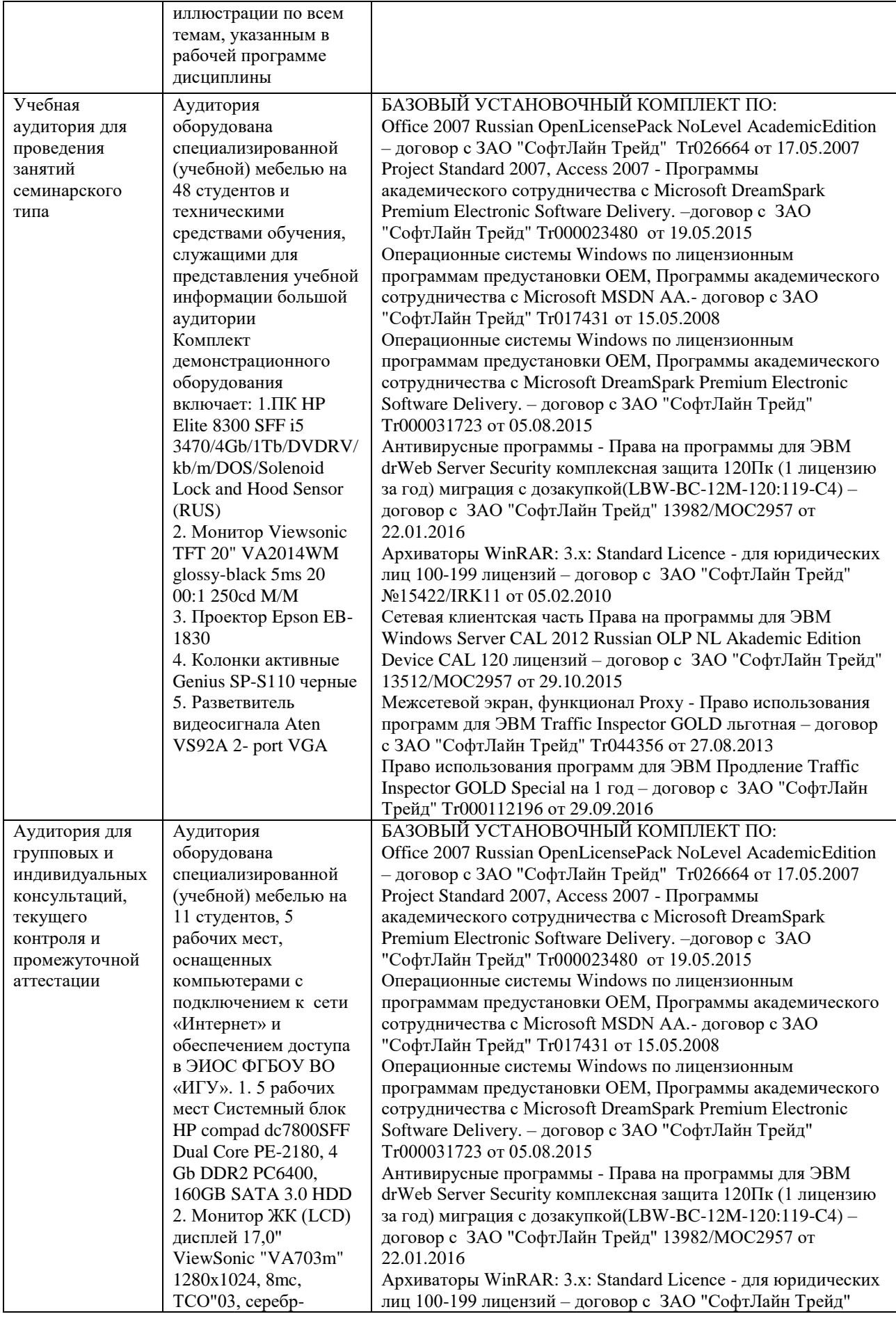

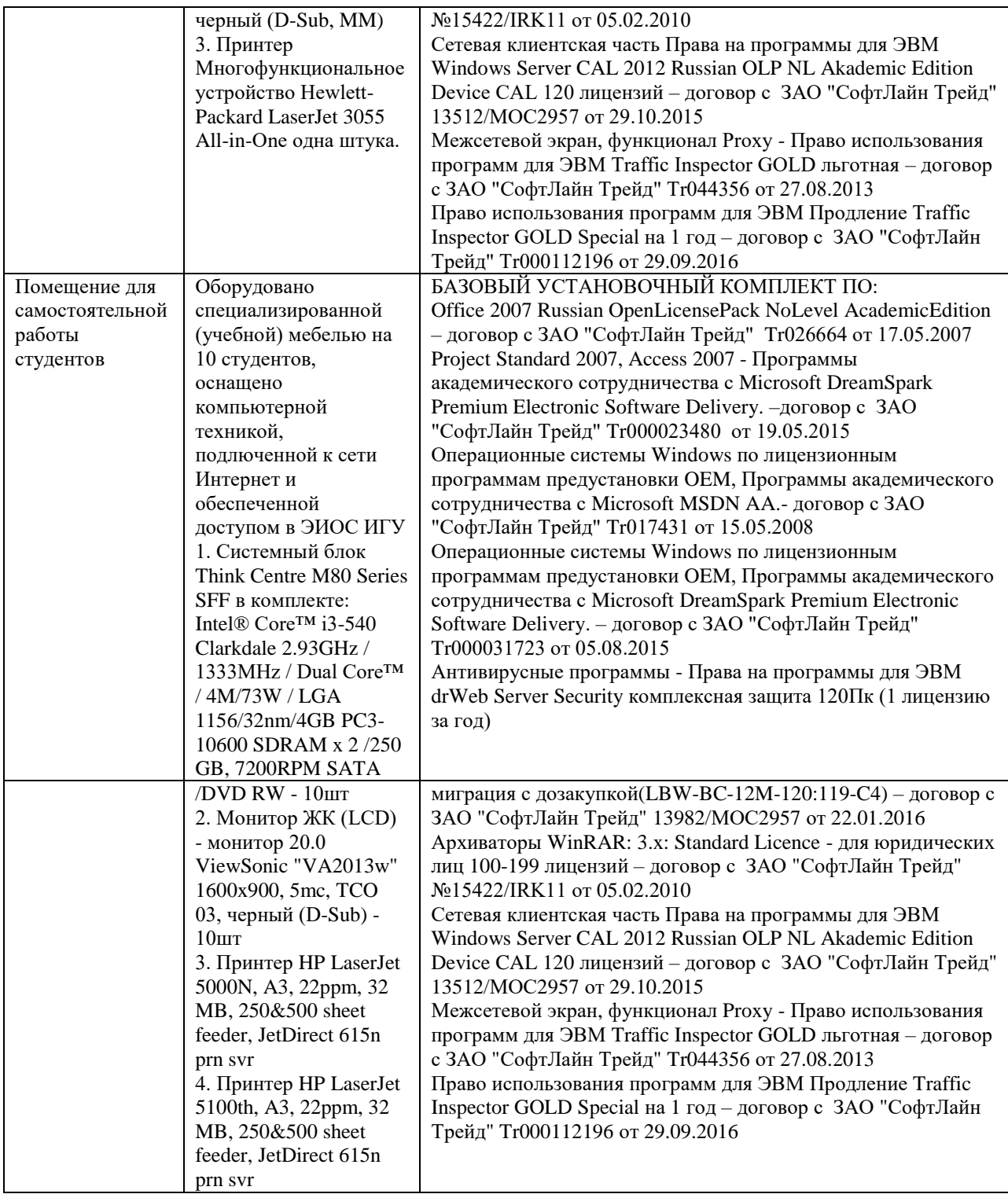

## **6.2. Программное обеспечение:**

<span id="page-17-0"></span>Университет обеспечен необходимым комплектом лицензионного и свободно распространяемого программного обеспечения, в том числе отечественного производства:

1. Базовый установочный комплект по: Office 2010 Услуги по предоставлению права использования программы Microsoft Desktop Edu ALNG LicSAPk OLV E 1Y Acdmc Ent., 39-лицензий для БМБШ ИГУ. Договор № 03-К-1131 от 29.11.2021 КОСГУ 226.4

- 2. Project Standard 2007, Access 2007 Подписка ИГУ Azure Dev Tools for Teaching subscription (Visio, Project) 1 Year. Microsoft Corporation, One Microsoft Way, Redmond, WA 98052. Expiration Date March 31, 2023.
- 3. Microsoft Project Professional 2010, Подписка ИГУ Azure Dev Tools for Teaching subscription (Visio, Project) 1 Year. Microsoft Corporation, One Microsoft Way, Redmond, WA 98052. Expiration Date March 31, 2023.
- 4. Операционные системы Windows'7, Windows'10 Услуги по предоставлению права использования программы Microsoft Desktop Edu ALNG LicSAPk OLV E 1Y Acdmc Ent., 39-лицензий для БМБШ ИГУ. Договор № 03-К-1131 от 29.11.2021 КОСГУ 226.4
- 5. Антивирусные программы Dr.Web продление Договор № Tr000582689/03-E-0043 от 05 февраля 2021 г. счет № Tr000582689 от 08 февраля 2021
- 6. Архиваторы WinRAR: 3.x: Standard Licence для юридических лиц 100-199 лицензий прилож. №1 к дог №15422/IRK11 ЗАО "СофтЛайн Трейд" от 05.02.2010
- 7. Сетевая клиентская часть Права на программы для ЭВМ Windows Server CAL 2012 Russian OLP NL Academic Edition Device CAL 120 лицензий - счет Tr000051059 ЗАО "СофтЛайн Трейд" от 27.10.2015
- 8. Межсетевой экран, функционал Proxy Право использования программ для ЭВМ Traffic Inspector GOLD льготная счет Tr005456 ЗАО "СофтЛайн Трейд" от 27.08.2013
- 9. Traffic Inspector GOLD Special\* на 5 лет Договор РСЗ-0000276 от 16.11.2021 КОСГУ 226.4 Продление лицензии

## <span id="page-18-0"></span>**6.3. Технические и электронные средства обучения:**

Настольный ПК HP ElliteDesk 800 G4 SFF Intel Core i5 8500 (3Ghz)/8192Mb/1000Gb/DVDrw/war 3y/W10Pro +V

2. Монитор ViewSonic 21,5" VA2245a - LED [LED, 1920x1080, 10M: 1 5мс, 170гор, 160вер, D-Sub]

3. Проектор Nec M420X LCD 4200ANSI Lm XGA 2000:1 лампа 3500ч. Eco mode HDMI USB Viewer RJ-45 10W 3,6 кг

4. Колонки Jetbalance JB-115U 2.0 черные (4W)

5. Разветвитель видеосигнала Aten VS92A 2- port VGA

Перечень используемого лицензионного программного обеспечения:

1. Office 2010 по программе академического сотрудничества с Russian Microsoft Desktop Education AllLng License/Software Assurance Pack Academic OLV 1License LevelE

Enterprise

2. Project Standard 2007, Access 2007 – по программе академического

сотрудничества с Microsoft DreamSpark Premium Electronic Software Delivery.

3. Microsoft Project Professional 2010, Microsoft Visio Professional 2010 по

программе академического сотрудничества с Microsoft Imagine Standart Electronic Software Delivery при содействии ЦНИТ ИГУ.

## <span id="page-18-1"></span>**VII. ОБРАЗОВАТЕЛЬНЫЕ ТЕХНОЛОГИИ**

В соответствии с требованиями ФГОС по направлению подготовки реализация компетентностного подхода предусматривает широкое использование в учебном процессе активных и интерактивных форм проведения занятий (компьютерных симуляций, деловых и ролевых игр, разбор конкретных ситуаций) в сочетании с внеаудиторной работой с целью формирования и развития профессиональных навыков обучающихся. В рамках учебного курса предусмотрены встречи с представителями российских компаний, государственных и общественных организаций, мастер-классы экспертов и специалистов.

Преподавание дисциплины предполагает использование следующих образовательных технологий:

- проведение аудиторных занятий с использованием мультимедийных технологий, аудио- и видеоматериалов;
- проведение лекционных занятий в форме проблемной лекции, лекции-дискуссии (при необходимости – в форме вебинара с записью лекция для возможности последующего просмотра);
- использование проблемно-ориентированного подхода посредством проведения самостоятельных работ;
- тестовые технологии на дистанционной платформе БМБШ «Гекадем»;
- применение интерактивных обучающих технологий, таких как групповая дискуссия, работа в малых группах;
- проведение мастер-классов со специалистами;
- выполнение студентами контрольных и самостоятельных работ.

Удельный вес занятий, проводимых в интерактивных формах, – практических занятий – определяется главной целью (миссией) программы, особенностью контингента обучающихся и содержанием конкретных дисциплин (определяется требованиями ФГОС с учетом специфики ОПОП). Занятия лекционного типа для соответствующих групп студентов определяется соответствующим рабочим учебным планом в соответствии с требованиями ФГОС.

# <span id="page-19-0"></span>**VIII.ОЦЕНОЧНЫЕ МАТЕРИАЛЫ ДЛЯ ТЕКУЩЕГО КОНТРОЛЯ И ПРОМЕЖУТОЧНОЙ АТТЕСТАЦИИ**

#### **8.1. Оценочные материалы для входного контроля** отсутствуют.

#### **8.2. Оценочные материалы для проведения текущего контроля и промежуточной аттестации**

Назначение оценочных средств текущего контроля и промежуточной аттестации – выявить сформированность компетенций в соответствии с таблицей, приведенной ниже.

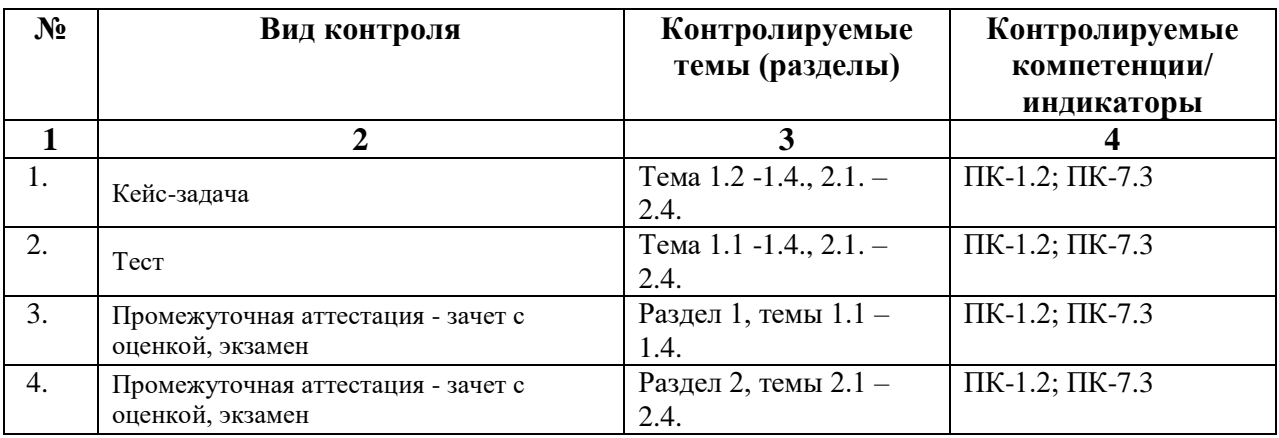

**8.3. Виды оценочных средств, применяемых для текущего контроля и промежуточной аттестации** 

Перечень оценочных средств, используемых для оценивания компетенций на различных этапах их формирования, а также краткая характеристика этих средств приведены в таблице

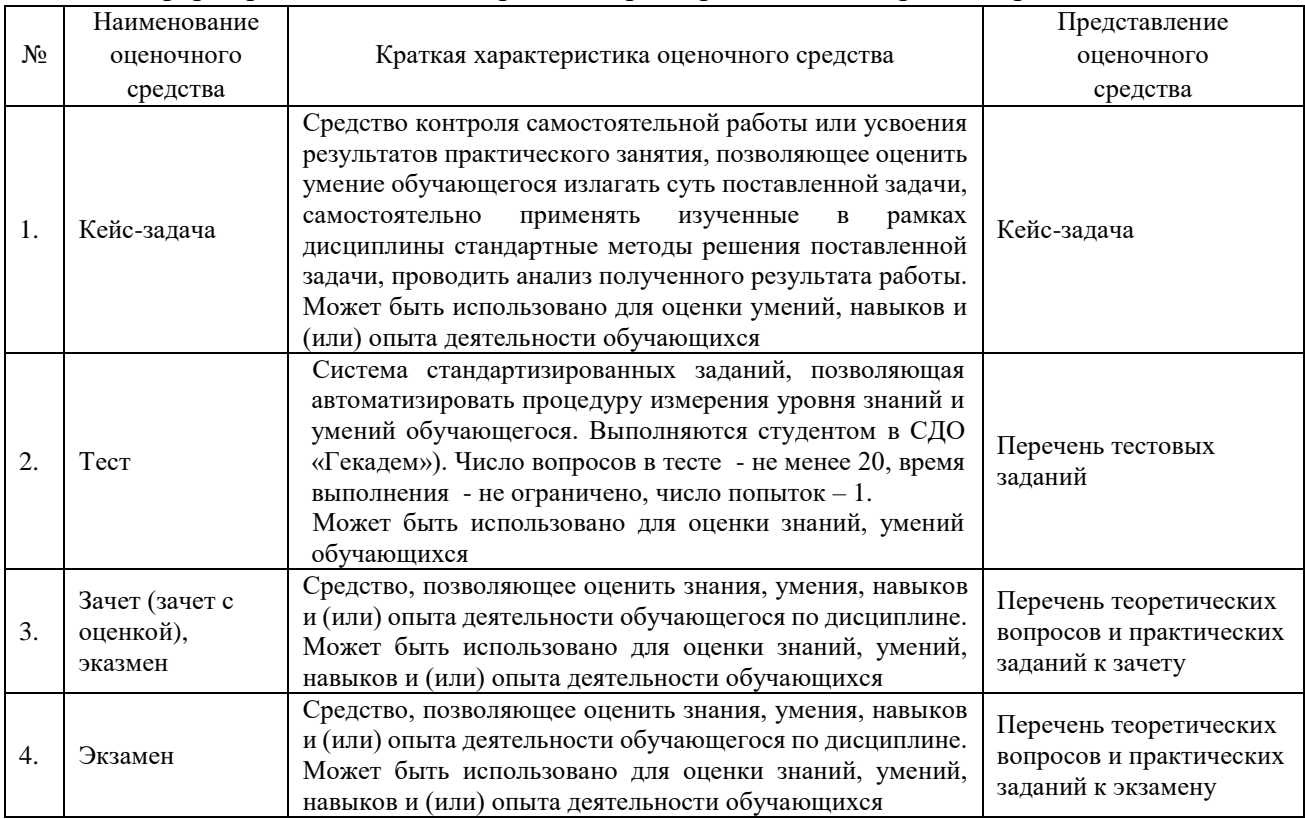

# **8.4. Критерии оценивания сформированности компетенций при проведении промежуточной аттестации и текущего контроля**

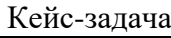

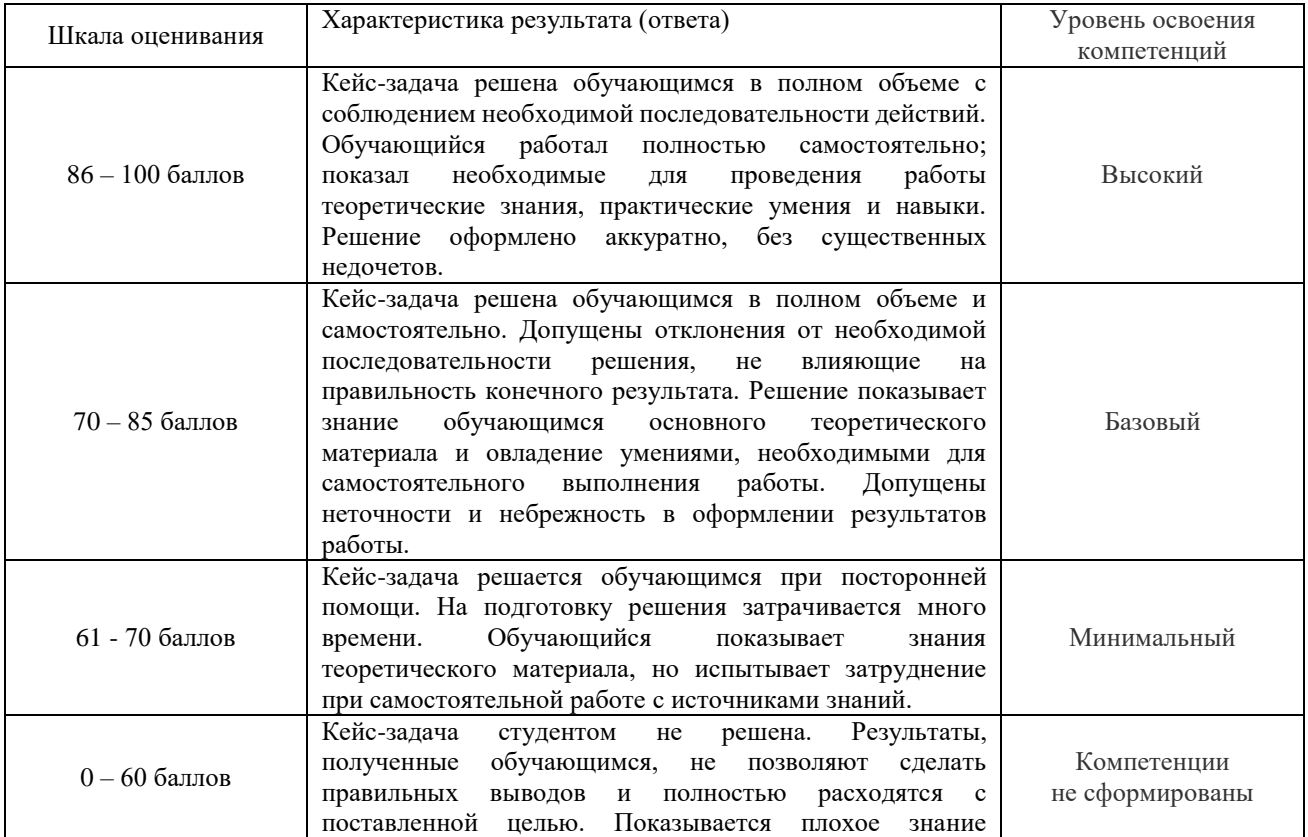

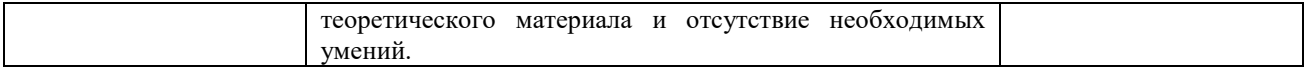

#### Тест

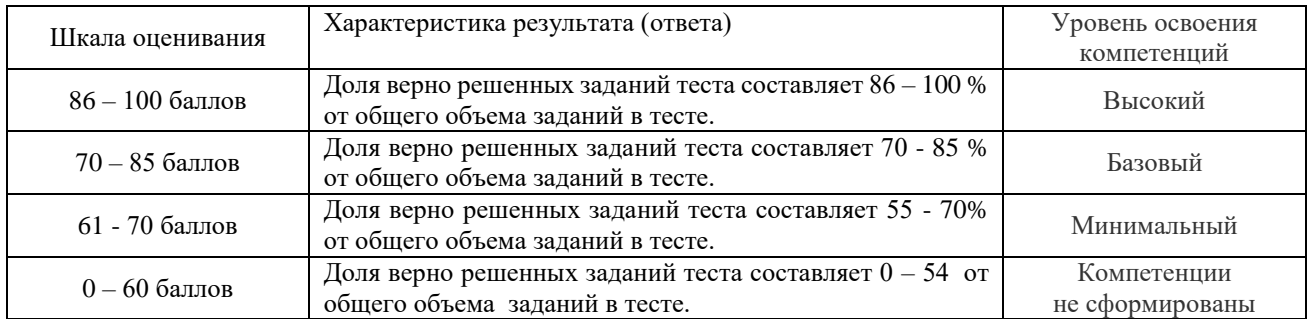

### Промежуточная аттестация в виде *зачета с оценкой, экзамена*

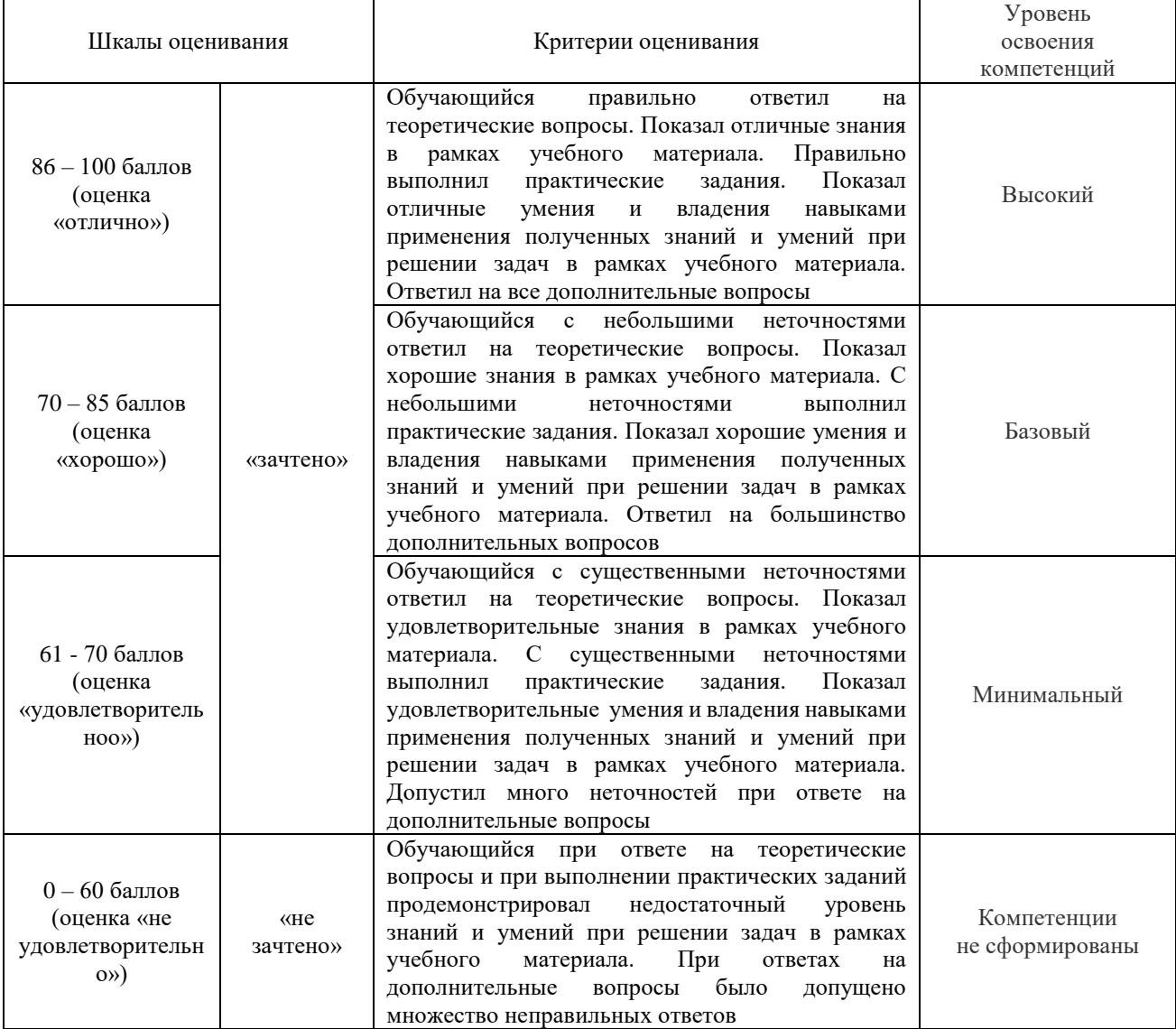

**8.5. Описание процедур проведения промежуточной аттестации и оценивания результатов обучения**

При проведении промежуточной аттестации в форме зачета преподаватель может воспользоваться результатами текущего контроля успеваемости в течение семестра и результатами тестирования по материалам, изученным в течении семестра. Оценочные средства и типовые контрольные задания, используемые при текущем контроле, в совокупности с тестированием, позволяют оценить знания, умения и владения навыками/опытом деятельности обучающихся при освоении дисциплины. С целью использования результатов текущего контроля успеваемости, преподаватель подсчитывает среднюю оценку уровня сформированности компетенций обучающегося (сумма оценок, полученных обучающимся, делится на число оценок). Время проведения тестирования объявляется обучающимся заранее. Вопросы для тестирования формируются из набора вопросов всех тестов по данному разделу. Число вопросов в тесте – не менее 25, время выполнения – 45 минут, число попыток - две.

Промежуточная аттестация в форме экзамена (зачета) проводится путем устного собеседования по билетам. Билеты составлены таким образом, что в каждый из них включал в себя теоретические вопросы и практические задания.

Билет содержит теоретический вопрос и практическое задание для оценки навыков и (или) опыта деятельности (выбираются из перечня теоретических вопросов типовых практических заданий к экзамену (зачету)).

На экзамене (зачете) обучающийся берет билет, для подготовки ответа на экзаменационный билет обучающемуся отводится время в пределах 45 минут. В процессе ответа обучающегося на вопросы и задания билета, преподаватель может задавать дополнительные вопросы.

Каждый вопрос/задание билета оценивается по стобальнной системе, а далее вычисляется среднее арифметическое оценок, полученных за каждый вопрос/задание. Среднее арифметическое оценок округляется до целого по правилам округления.

| рационные варианты оцено ным ередеть текущего контроля |                                 |                                                                                                    |
|--------------------------------------------------------|---------------------------------|----------------------------------------------------------------------------------------------------|
| $N_2$                                                  | Наименование                    |                                                                                                    |
|                                                        | оценочного                      | Пример оценочного средства                                                                                                    |
|                                                        | средства                        |                                                                                                    |
| 1.                                                     | Кейс-задача                     | Отобрать и систематизировать данные из прилагаемоего набора для построения<br>диаграмм, построить диаграммы, отражающие среднюю отпускную цену по каждому<br>товару за 1 квартал 2021, динамику изменения прибыли от продажи двух разных<br>наименований за год, сравнение изменения суммарной прибыли от продажи в<br>процентном соотношении всех товаров у заданного дилера за весь период,<br>распределение долей продаж по всем товарам суммарно по каждому дилеру за 2<br>квартал года. |
| 2.                                                     | Перечень<br>тестовых<br>заданий | Стек протоколов ТСР/ІР предназначен для (выбрать верный вариант)<br>передачи данных по сети<br>преобразования данных в текстовый вид<br>представления знаний в виде данных<br>Верно ли, что в локальных сетях применяются те же протоколы<br>передачи данных, что и в интернете?<br>неверно<br>верно<br>Определить корректную последовательность элементов URL<br>сначала протокол, потом идентификатор<br>сначала идентификатор, потом протокол                                             |

**8.6. Демонстрационные варианты оценочных средств текущего контроля** 

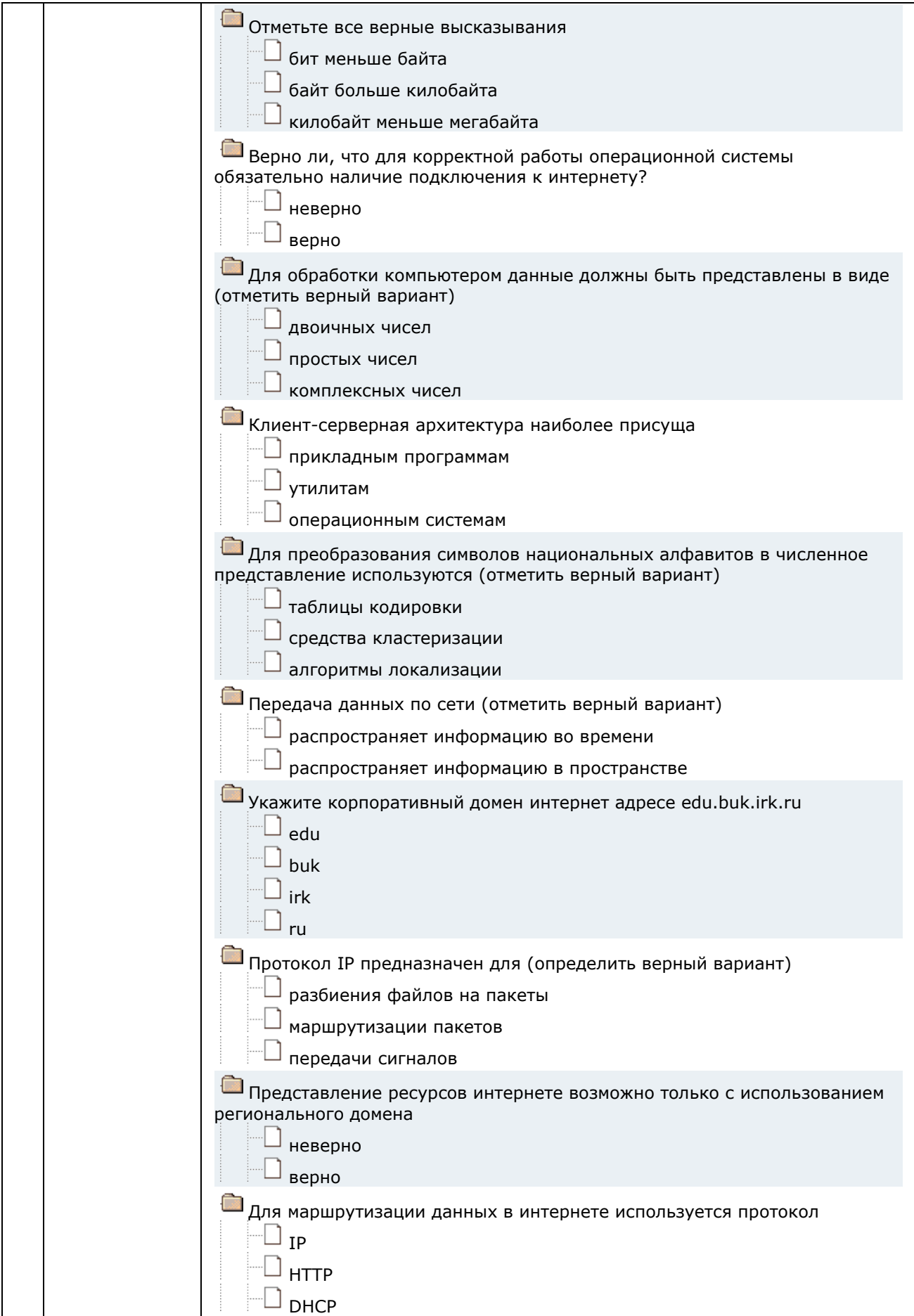

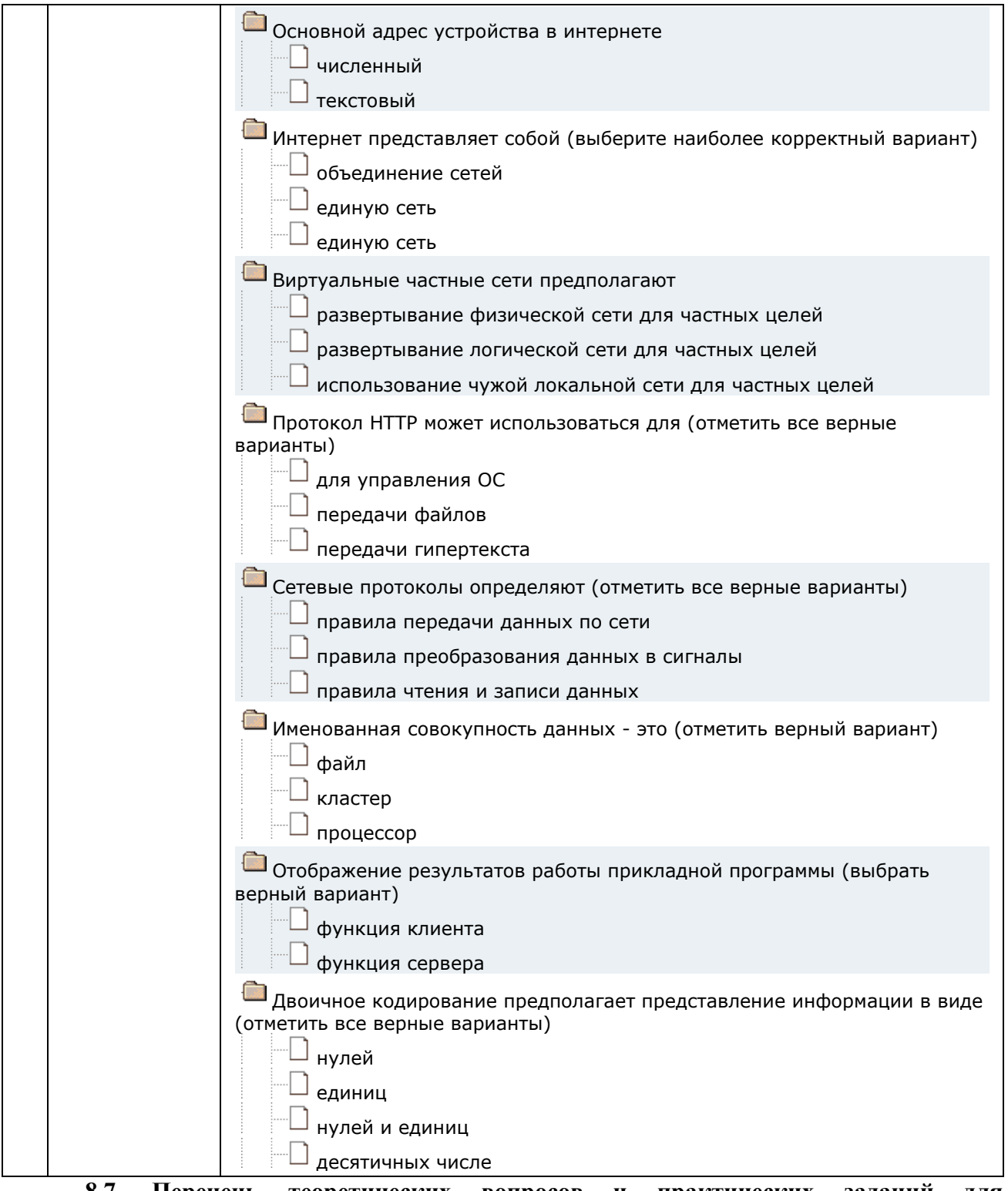

вопросов 8.7. Перечень теоретических практических  $\mathbf{M}$ заланий лля промежуточной аттестации

#### Примерные теоретические вопросы

- 1. Информация Формы ее представления. Примеры.
- 2. Информация. Понятие количества информации. Примеры.
- 3. История и текущее состояние информационных технологий.
- 4. Перспективы развития информационных технологий.
- 5. Архитектура ЭВМ. Основные компоненты компьютера и их функции.
- 6. Процессор. Система команд.
- 7. Принцип программного управления компьютером.
- 8. Оперативная память ЭВМ. Структура памяти.
- 9. Форматы представления целых чисел в оперативной памяти.
- 10. Форматы представления вещественных чисел в оперативной памяти.
- 11. Форматы представления текста в оперативной памяти.
- 12. Форматы представления звука в оперативной памяти.
- 13. Форматы представления изображения в оперативной памяти.
- 14. Система прерываний компьютера.
- 15. Обработка прерываний в компьютере.
- 16. Устройства внешней памяти. Назначение и характеристики.
- 17. Типы устройств внешней памяти и их характеристика.
- 18. Организация хранения данных на томах внешней памяти.
- 19. Файловая система компьютера.
- 20. Устройства ввода. Назначение и характеристики. Примеры.
- 21. Устройства вывода. Назначение и характеристики. Примеры.
- **22.** Производительность компьютера. Выбор и обоснование оптимальной конфигурации

### на примере конкретной области использования

- 1. Программное обеспечение. Назначение и состав.
- 2. Операционные системы. Назначение, функции. Типы ОС.
- 3. Управление задачами в ОС Пример WINDOWS.
- 4. Управление доступом к процессору в мультизадачных ОС.
- 5. Управление оперативной памятью в мультизадачных ОС.
- 6. Управление доступом к монопольным ресурсам: файлам и внешним устройствам в мультизадачных ОС.
- 7. Интерфейс ОС с пользователем. Пример WINDOWS.
- 8. Работа с файлами в WINDOWS.
- 9. Защита информации на компьютере. Средства обеспечения сохранности данных.
- 10. Текстовые редакторы. Обзор и сравнительная характеристика.
- 11. Средства форматирования и оформления текста в редакторе MS WORD. Примеры
- 12. Графика и форматы ее представления. Работа с графикой в разных форматах. Примеры.
- 13. Графические редакторы. Назначение и возможности. Примеры.
- 14. Подготовка презентаций. Возможности и средства. Примеры.
- 15. Структура данных в Excel. Типы данных в таблице. Примеры.
- 16. Ввод и редактирование данных в таблицах Excel. Примеры.
- 17. Расчеты в таблицах Excel. Формулы, функции. Примеры.
- 18. Оформление таблиц в Excel. Примеры.
- 19. Наглядное представление данных в Excel. Графики и диаграммы. Примеры.
- 20. Прогноз в расчетной модели. Сценарии в Excel.Примеры.
- 21. Подбор управляющих параметров и поиск решения в расчетной модели. Примеры.
- 22. Макросы и их использование в Excel. Примеры.

### **Примеры практических заданий.**

- 1. Отобрать и систематизировать данные из прилагаемоего набора для построения диаграммы, построить диаграмму, отражающие среднюю отпускную цену по каждому товару за 1 квартал 2021.
- 2. Отобразить в инфомационной базе 1С документы, соответвующие расчетам наличными ООО «Ромашка» с сотрудником Абрамовым Г.Н. за 1 квартал 2021 года, показать движения по каждому документу.
- 3. Сверстать текст по заданным требованиям:
	- ориентация книжная;
	- $\bullet$  поля текста 20 мм со всех сторон;
- $\bullet$  шрифт Times New Roman (Cyr);
- размер шрифта 12;
- межстрочный интервал одинарный;
- абзацный отступ 5 мм.

### **Разработчик:**

подпись (занимаемая должность) (Ф.И.О.)

доцент Курганская О.В.

Программа составлена в соответствии с требованиями ФГОС ВО по направлению подготовки 38.03.02 «Менеджмент», профилю подготовки «Управление проектами, контроллинг и консалтинг».

Программа рассмотрена на заседании кафедры стратегического и финансового менеджмента 24 апреля 2023 г., Протокол № 3.

И.о. зав. кафедрой О.В. Курганская

*Настоящая программа, не может быть воспроизведена ни в какой форме без предварительного письменного разрешения кафедры-разработчика программы.*